## **Lernpfad B: Einstieg in QGIS**

[Jetzt geht es endlich los! Nach den Grundlagen, erhalten wir nun einen Einblick in das Userinterface](https://lernplattform.map-site.de/lib/exe/fetch.php/qgis/basic/dataset/datensatz-deutschland-basic.zip) [\(UI\) von QGIS und arbeiten mit den ersten Daten-Layern. Diese können hier herunter geladen werden:](https://lernplattform.map-site.de/lib/exe/fetch.php/qgis/basic/dataset/datensatz-deutschland-basic.zip)

datensatz-deutschland-basic.zip

## **Inhalt**

<fc #589600>Aktualisiert: @DATE@</fc>

From: <https://lernplattform.map-site.de/> - **Lernplattform für OpenSource GIS**

Permanent link: **[https://lernplattform.map-site.de/doku.php/qgis/basic/b\\_einstieg\\_in\\_qgis/start?rev=1572862807](https://lernplattform.map-site.de/doku.php/qgis/basic/b_einstieg_in_qgis/start?rev=1572862807)**

Last update: **2022/09/09 23:44**

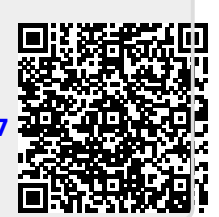